## **GOLD STAR SECURE CLIENT PORTAL**

## **PORTAL CLIENT BENEFITS**

- **★** Retrieve a copy of your tax return anytime you need it. Never worry about losing your hard copy again
- **★** Check the status of your filed tax return
- **★** Schedule your tax appointment at your convenience
- **★** Upload your tax information so we can prepare your return without having to set foot in our office
- **★** Keep track of your referrals
- **★** Pay your tax prep fee online
- **★** E-sign your tax return for e-filing

## Logging in:

- Step 1 Go to our website at www.goldstardirect.com
- Step 2 Click on "Secure Client Portal"
- Step 3 Enter your username and password. If you are new to the portal then you will enter your social security number or email address as your user ID and click "Need a Password or Forgot Password". If married, be sure to login using the social security number of the person who is listed first on your tax return.

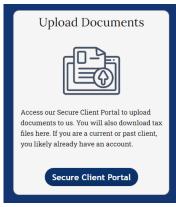

That's it. You are all set to interact with Gold Star on a whole new level! Did we mention this is totally free for all Gold Star Tax Clients?

If you have any questions regarding your new client portal please don't hesitate to give us a call at 517-437-4646.